**A. Polar Signals** 

**Walking native stacks in BPF without frame pointers**

Vaishali Thakkar <vaishali.thakkar@polarsignals.com> Javier Honduvilla Coto <javier@polarsignals.com>

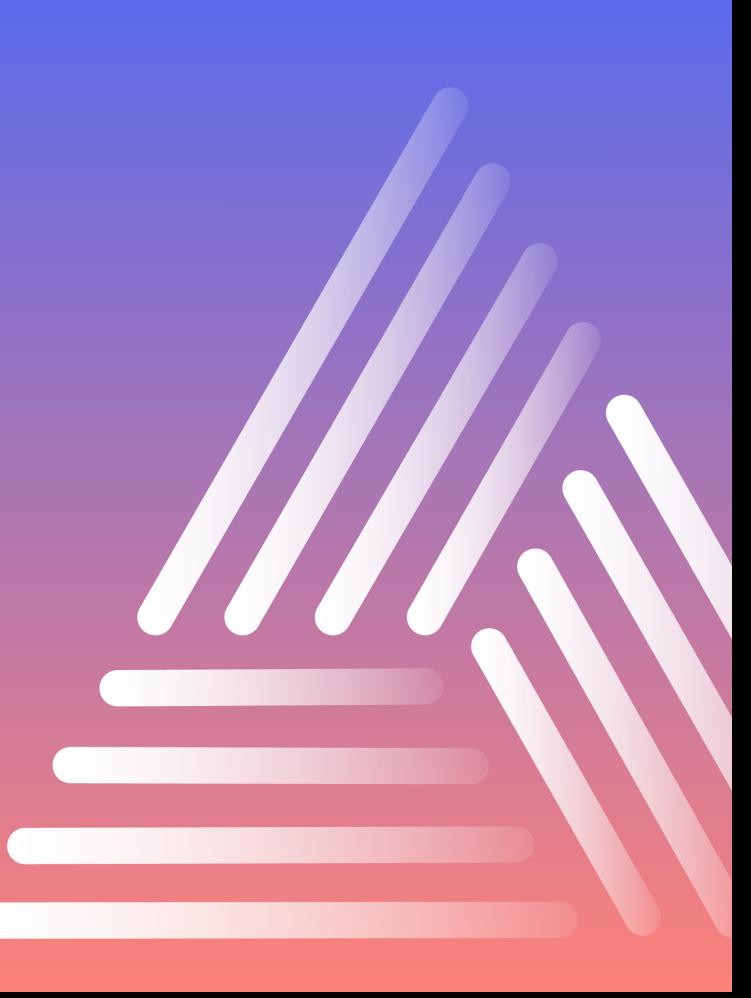

### **Agenda**

- Why the need for a DWARF-based stack walker in BPF
- Design of our stack walker
- Making it production ready
- Learnings so far
- Future plans

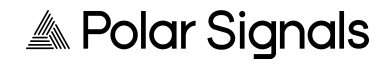

# **Native stack walker in BPF using DWARF: Why?**

- Stack walking and history of frame pointers
- Current state of the world
	- How hyperscalers solve this problem
	- Recent discussions in Fedora mailing list TL;DR: will be enabled Fedora 38 , late-april release
	- Go runtime
	- Apple ecosystem
	- Simple Frame (previously known as CTF format)
- We want to support all the runtimes and distributions

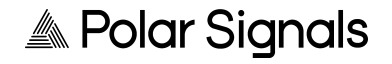

### **Native stack walker in BPF using DWARF**

- If not frame pointers then what?
	- .eh\_frame/.debug\_frame and DWARF CFI
	- How ORC does it?

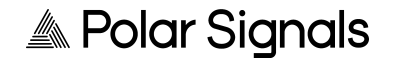

### **Motivation**

- If not frame pointers then what?
- Perf and libunwind
	- Security
	- Performance

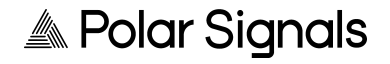

### **Motivation**

- If not frame pointers then what?
- Perf and libunwind
- BPF advantages
	- Higher safety
	- Lower barrier of entry

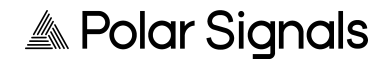

### **.eh\_frame**

- Call Frame Information (CFI)
- Space efficient and versatile
- Encoded unwind tables
- CFI opcodes
- Two main layers
	- State machine encoded in a VM only need DW\_CFA\_remember\_state and DW\_CFA\_restore\_state
	- A special opcode that contains another set of opcode

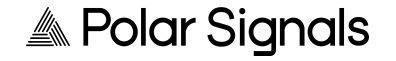

#### Userspace

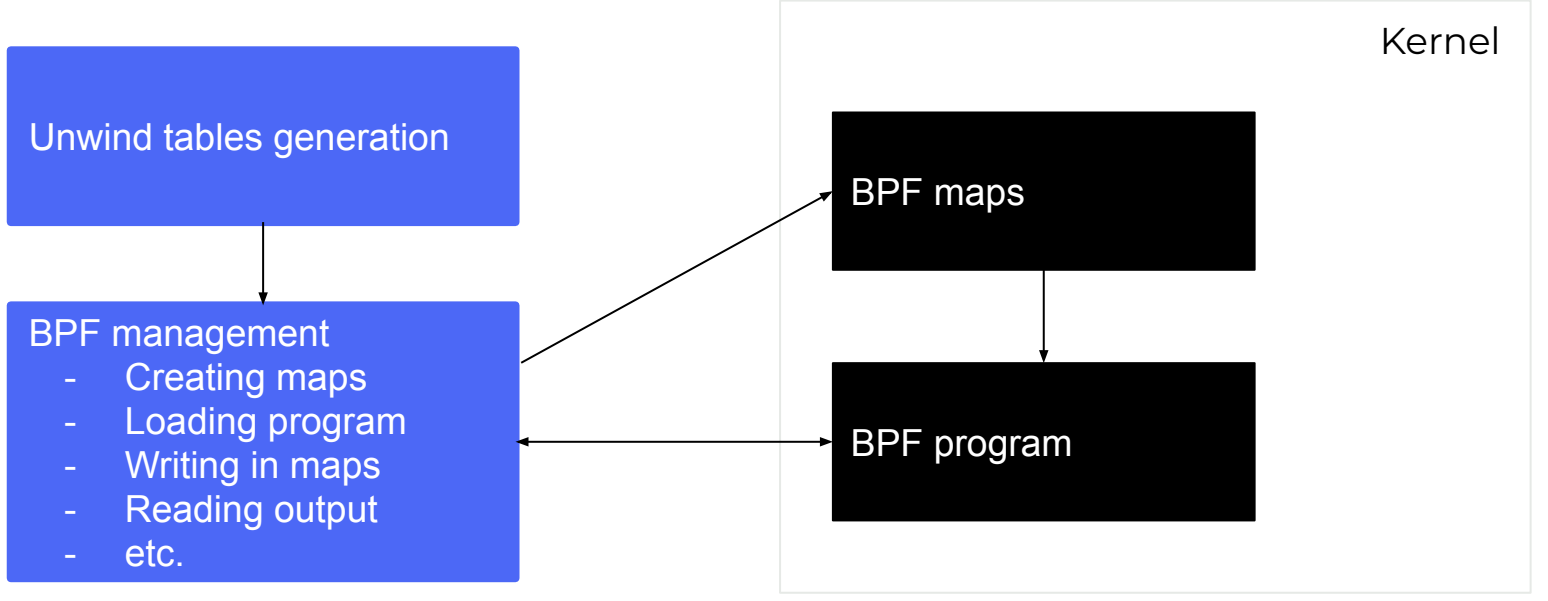

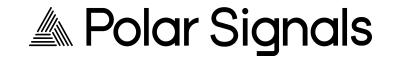

- Read the initial registers
	- Instruction pointer \$rip

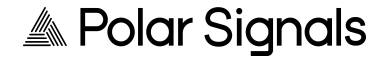

- Read the initial registers
	- Instruction pointer \$rip
	- Stack pointer \$rsp

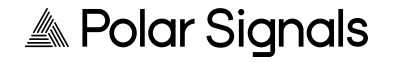

- Read the initial registers
	- Instruction pointer \$rip
	- Stack pointer \$rsp
	- Frame pointer \$rbp

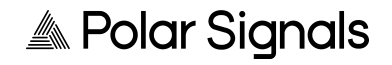

- Read the initial registers
	- Instruction pointer \$rip
	- Stack pointer \$rsp
	- Frame pointer \$rbp
- While **unwind\_frame\_count <= MAX\_STACK\_DEPTH**
	- **○** Find the unwind table row for the PC

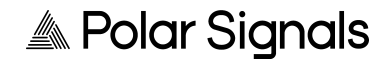

- Read the initial registers
	- Instruction pointer \$rip
	- Stack pointer \$rsp
	- Frame pointer \$rbp
- While **unwind\_frame\_count <= MAX\_STACK\_DEPTH**
	- **○** Find the unwind table row for the PC
	- Add instruction pointer to the stack

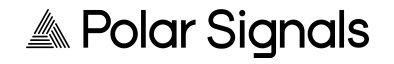

- Read the initial registers
	- Instruction pointer \$rip
	- Stack pointer \$rsp
	- Frame pointer \$rbp
- While **unwind\_frame\_count <= MAX\_STACK\_DEPTH**
	- **○** Find the unwind table row for the PC
	- Add instruction pointer to the stack
	- Calculate the previous frame's stack pointer

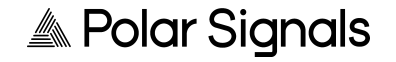

- Read the initial registers
	- Instruction pointer \$rip
	- Stack pointer \$rsp
	- Frame pointer \$rbp
- While **unwind\_frame\_count <= MAX\_STACK\_DEPTH**
	- **○** Find the unwind table row for the PC
	- Add instruction pointer to the stack
	- Calculate the previous frame's stack pointer
	- Update the registers with the calculated values for the previous frame

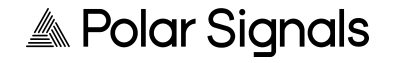

- Read the initial registers
	- Instruction pointer \$rip
	- Stack pointer \$rsp
	- Frame pointer \$rbp

#### ● While **unwind\_frame\_count <= MAX\_STACK\_DEPTH**

- **○** Find the unwind table row for the PC
- Add instruction pointer to the stack
- Calculate the previous frame's stack pointer
- Updates the registers with the calculated values for the previous frame
- $\circ$  Continue with the next frame go back to adding instruction pointer

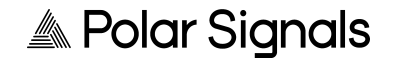

# **Storing the unwind information**

- $\bullet$  In-process, hijacking the process using ptrace(2) +  $mmap(2) + mlock(2)$ 
	- Altering the execution flow of the program is a no-go
	- We must lock this memory
	- When to clean up?
	- Sharing of memory is harder, accounting for our overhead is also harder

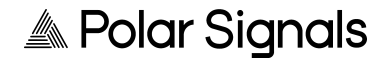

# **Storing the unwind information**

- BPF maps
	- A <br>>bytes, bytes> hash-table
	- Always locked in memory, BPF\_F\_NO\_PREALLOC is forbidden in tracing programs
	- We can reuse the same tables for multiple processes that share the same mappings

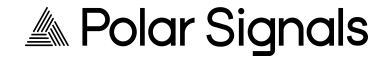

### **Storing the unwind information**

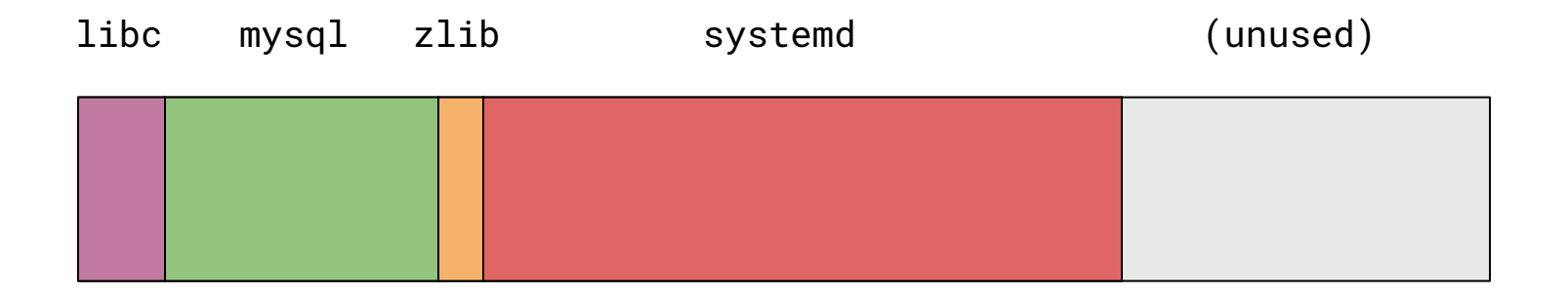

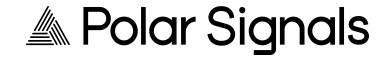

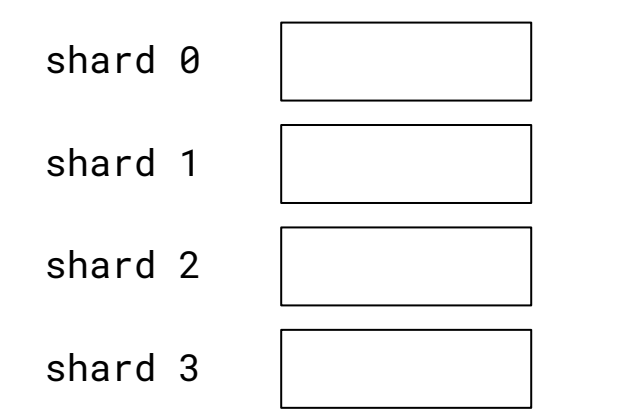

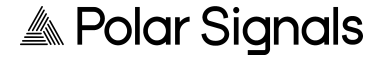

systemd

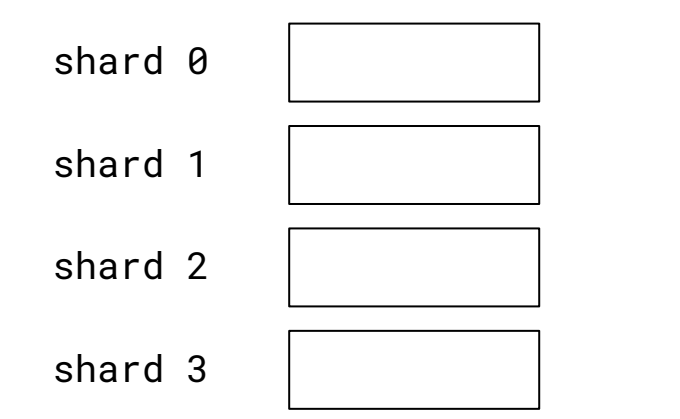

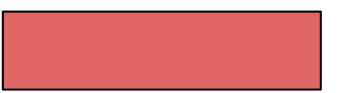

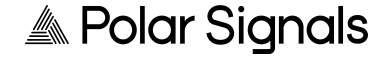

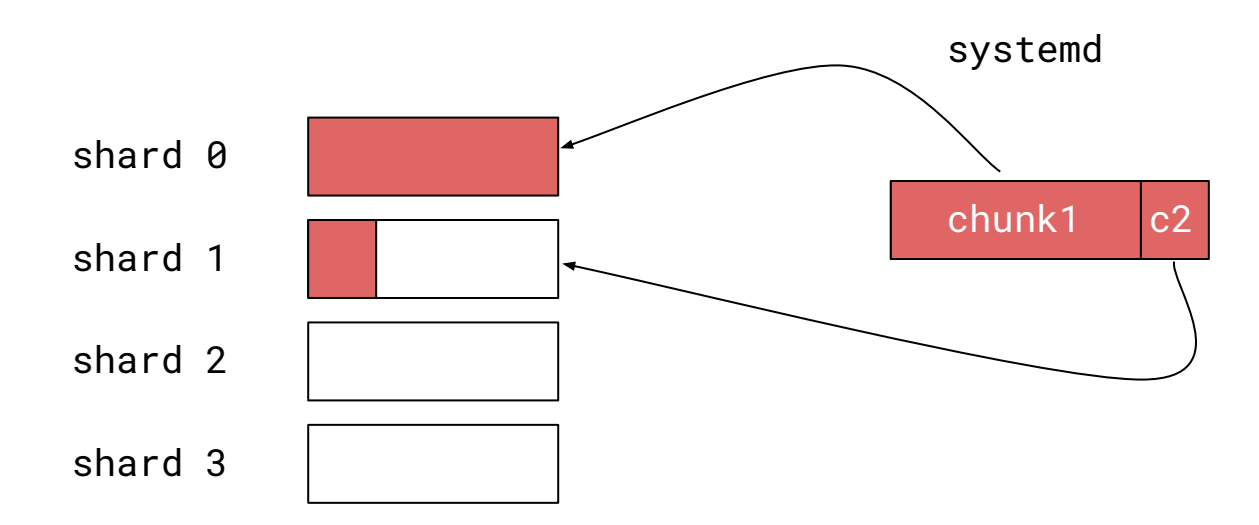

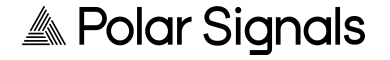

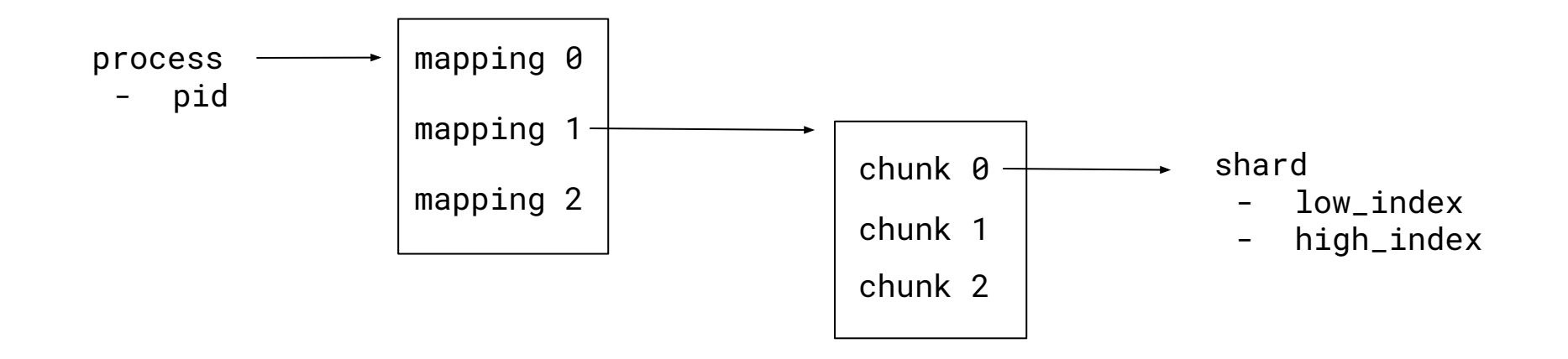

(The above are stored in BPF maps)

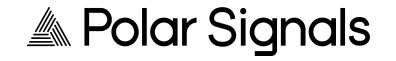

# **Making our unwinder scale**

- Unwind table for each executable mapping
	- Skip table generation most of the time (~0.9% of our CPU cycles in prod)
- This is suspiciously similar to a bump allocator

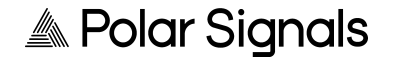

● pid

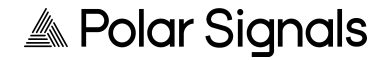

- pid
	- Do we have unwind information?

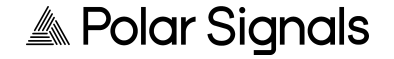

- pid
	- Do we have unwind information?
	- Find mapping with our current instruction pointer

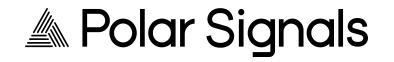

- pid
	- Do we have unwind information?
	- Find mapping with our current instruction pointer
	- Find chunk

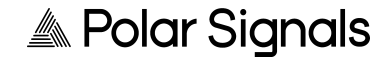

- pid
	- Do we have unwind information?
	- Find mapping with our current instruction pointer
	- Find chunk
	- We have the shard information

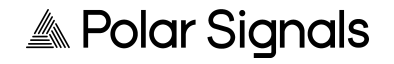

- pid
	- Do we have unwind information?
	- Find mapping with our current instruction pointer
	- Find chunk
	- We have the shard information
	- Let's find the unwind info

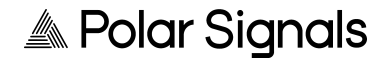

#### ● pid

- Do we have unwind information?
- Find mapping with our current instruction pointer
- Find chunk
- We have the shard information
- Let's find the unwind info
- Binary search in the table of up to 250k entries (~8 iterations)

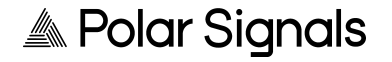

#### ● pid

- Do we have unwind information?
- Find mapping with our current instruction pointer
- Find chunk
- We have the shard information
- Let's find the unwind info
- Binary search in the table of up to 250k entries (~8 iterations)
- Apply unwind action, add frame to stack-trace, continue with next frame

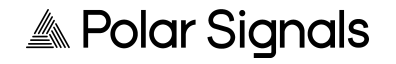

- If the stack is "correct"
	- We hash the addresses
	- Add the hash to a map
	- Bump a counter

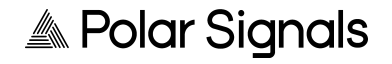

### **BPF challenges**

- Memlock, being aware of memory usage
- BPF verifier woes
	- Stack size: we rely on BPF maps to store state
	- Program size:
		- BPF tail calls to have bigger programs
		- **■** Bounded loops (and  $bpf\_loop$ ) if you don't need to support older kernels  $\heartsuit$

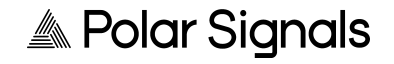

### **Performance in userspace**

- Many Go APIs aren't designed with performance in mind
	- DWARF and ELF library in the stdlib
	- binary.Read & binary.Write allocate in the fast path (!!!)
- Profiling our profiler
	- Lots of found opportunities
	- But there's more work to do!

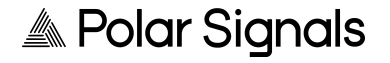

# **Testing**

- Thorough unit testing coverage for most of the core functions
- $\bullet$  Snapshot testing for unwind tables

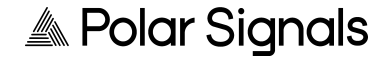

### **Testing – snapshot testing**

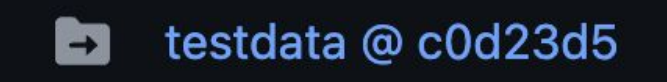

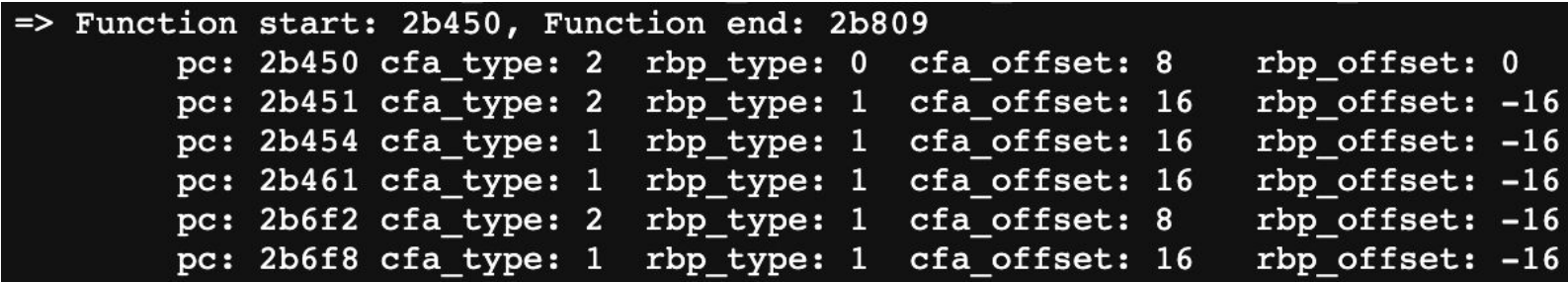

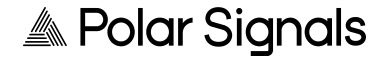

### **Testing – snapshot testing**

write-dwarf-unwind-tables: build

make -C testdata validate EH\_FRAME\_BIN=../dist/eh-frame make -C testdata validate-compact EH\_FRAME\_BIN=../dist/eh-frame

test-dwarf-unwind-tables: write-dwarf-unwind-tables \$(CMD\_GIT) diff --exit-code testdata/

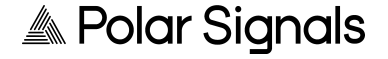

### **Takeaways**

- De-risking the project
- Invest early and often in automated testing
- BPF programs **must** have kernel tests
- Measure, profile, test...
	- but make sure to do it in prod do it in prod, too!

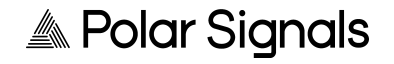

### **Testing in multiple kernels**

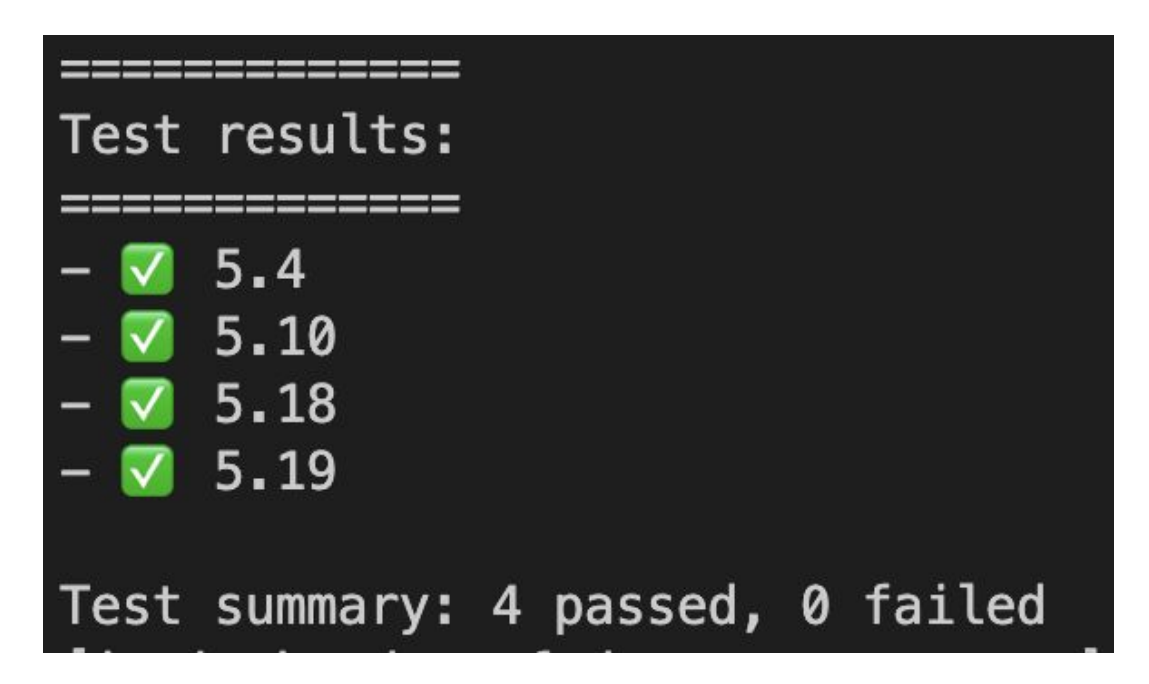

**A. Polar Signals** 

### **Takeaways – different environments**

- Different environments can radically change the performance profile
	- Different hardware
	- Different configuration (pprof…)

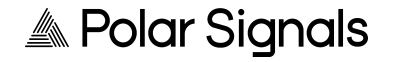

### **Different hardware – slow disks**

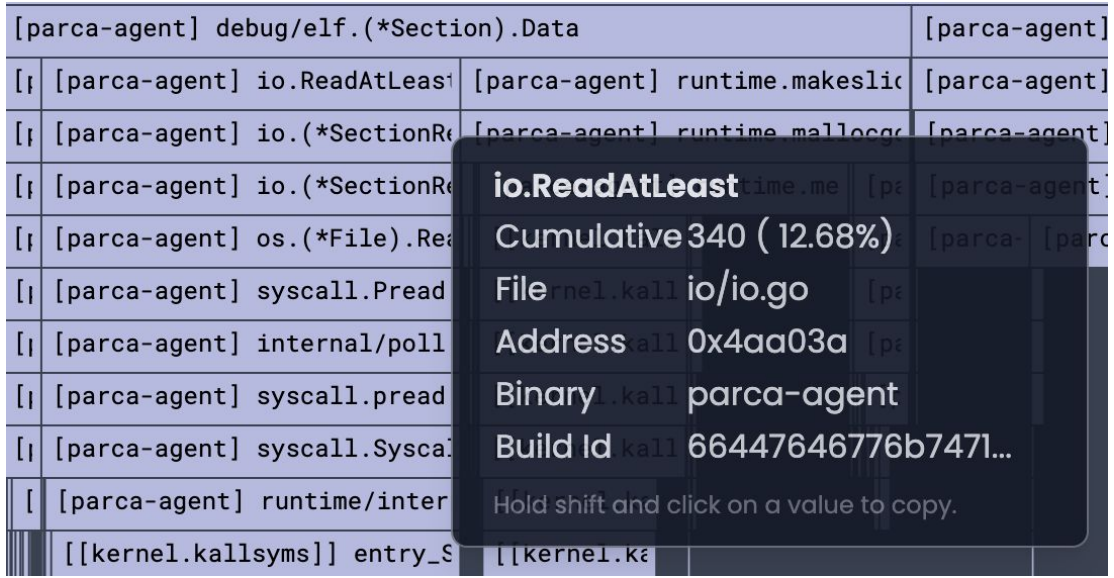

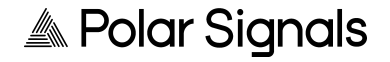

### **Different configuration – signals in prod**

### Do not enable pprof profiling until BPF program is loaded #1276

javierhonduco merged 1 commit into main from fix-sigprofs-interrupting-bpf-loading [] 2 days ago **}•** Merged

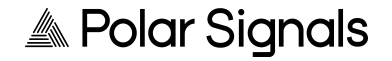

# **Different configuration – signals in prod**

- Go's signal-based profiler uses SIGPROF
- Which interrupts our process' execution
- Our BPF program is loaded and verified by the kernel
- Gets interrupted
- Libbpf retries up to 5 times
- And then we crash!

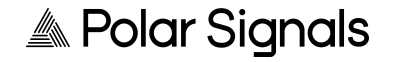

### **Other considerations**

- Short-lived processes
- DWARF CFI vs our format
- Benchmarking the BPF code

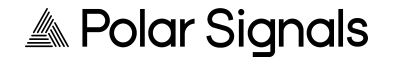

typedef struct {

 **u64** pc;

 **u16** \_reserved\_do\_not\_use;

 **u8** cfa\_type;

 **u8** rbp\_type;

 **s16** cfa\_offset;

 **s16** rbp\_offset;

} stack\_unwind\_row\_t;

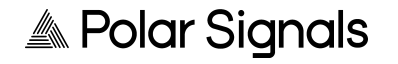

typedef struct {

 **u64** pc; //

**u16** \_reserved\_do\_not\_use; // <sup>10</sup>

 **u8** cfa\_type;

 **u8** rbp\_type;

 **s16** cfa\_offset;

 **s16** rbp\_offset;

} stack\_unwind\_row\_t;

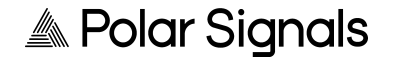

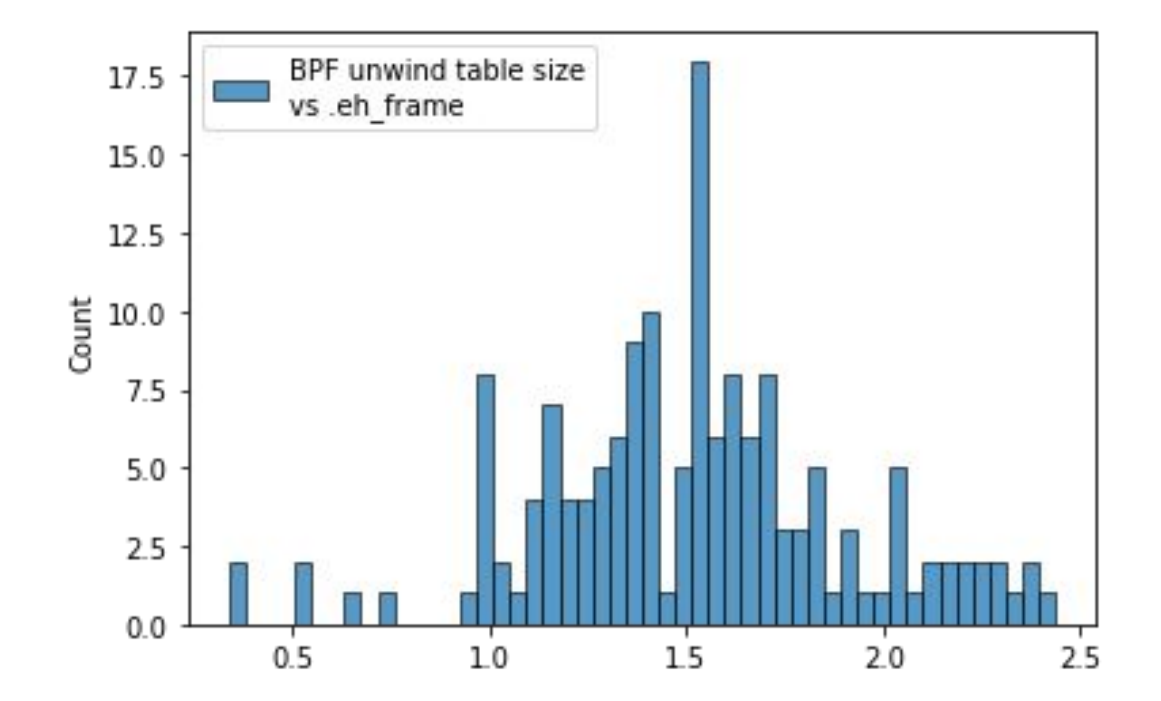

**A** Polar Signals

- We support parsing every DWARF CFI opcode
- Only can unwind if
	- Previous frame stack pointer (CFA) is based off the current stack pointer or frame pointer + offsets
	- DWARF expressions in Procedure Linkage Tables (PLT) for CFA
	- We are working on:
		- CFA := any\_register + offset
		- Frame pointer defined by an known expression

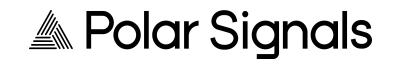

- 2 DWARF expressions account for the ~50% of what we've seen in the wild ([https://github.com/parca-dev/parca-agent/pull/1058\)](https://github.com/parca-dev/parca-agent/pull/1058)
- CFA based off not \$rbp or \$rsp rarely happens
- Some other instances that very rarely occur

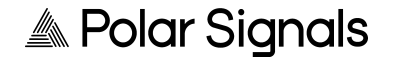

### **Other considerations – BFP performance**

- Walking stacks of a host running Postgres, CPython, Ruby (MRI) applications (some with >90 frames)
	- $O$  P50: 285ns
	- P90: 370ns
	- Max: 428ns

(kernel 6.0.18 with Intel i7-8700K (late '17) )

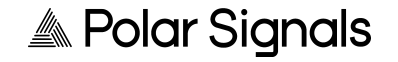

# **Profiling Ruby with BPF – rbperf**

- Knowledge of the ABI of each interpreter version
- Stack walker implemented in BPF
	- Directly extract the function names and other information off Ruby's memory

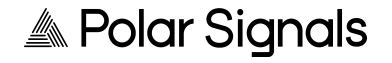

### **What's coming in Parca**

- Mixed unwinding mode
- arm64 support
- Enabling this feature by default
- Support for other runtimes (JVM, Ruby, etc)

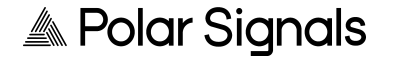

# We  $\bullet$  OSS – contributors welcome!

- Everything we've talked about here is fully OSS
	- Userspace: Apache 2.0
	- BPF: GPL

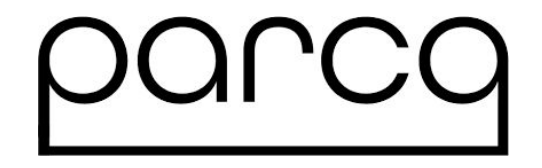

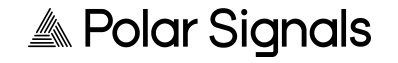

### **References**

- Blogpost:
	- <https://www.polarsignals.com/blog/posts/2022/11/29/profiling-without-frame-pointers/>
- Our project website:<https://www.parca.dev/>
	- o Agent:<https://github.com/parca-dev/parca-agent>
	- BPF code:<https://github.com/parca-dev/parca-agent/tree/main/bpf/cpu>
- Previous talk at Linux Plumbers conference:

<https://www.youtube.com/watch?v=Gr1rrSzvqfg>

● rbperf: <https://github.com/javierhonduco/rbperf>

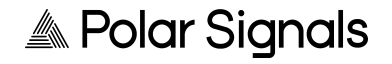

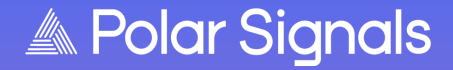

# **Thank you!**

**Vaishali [<vaishali.thakkar@polarsignals.com>](mailto:vaishali.thakkar@polarsignals.com) Mastodon: @vaishali@hachyderm.io Javier [<javier@polarsignals.com>](mailto:javier@polarsignals.com) Mastodon: @javierhc@hachyderm.io**

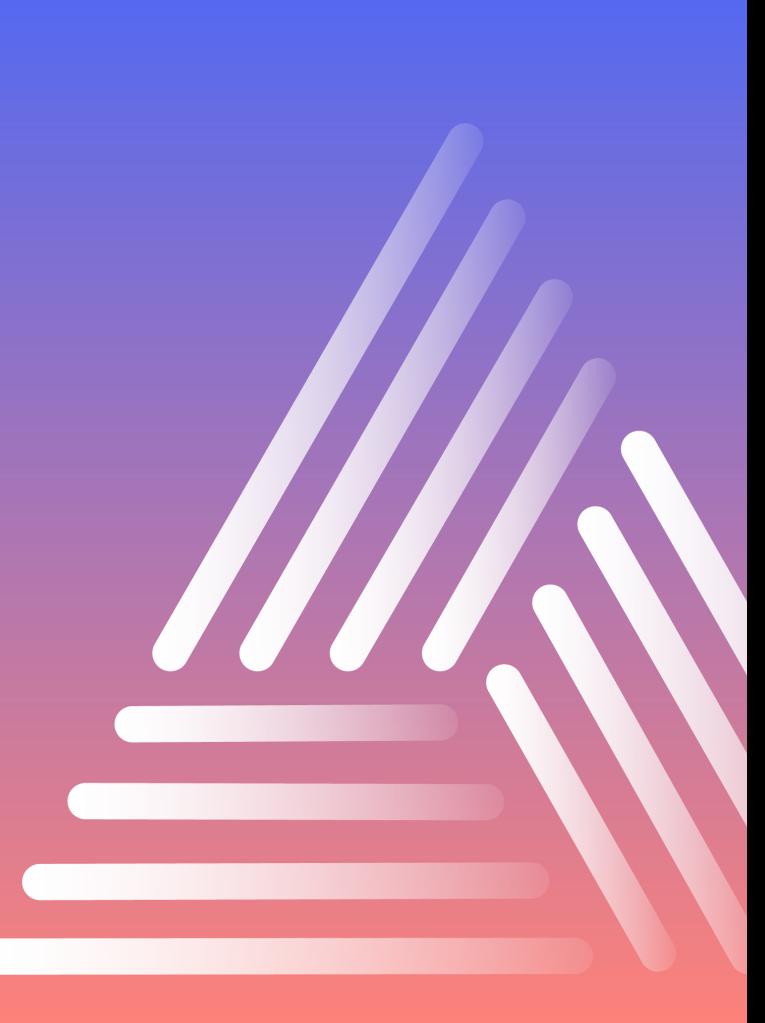